## **Course Description - Computer applications 1**

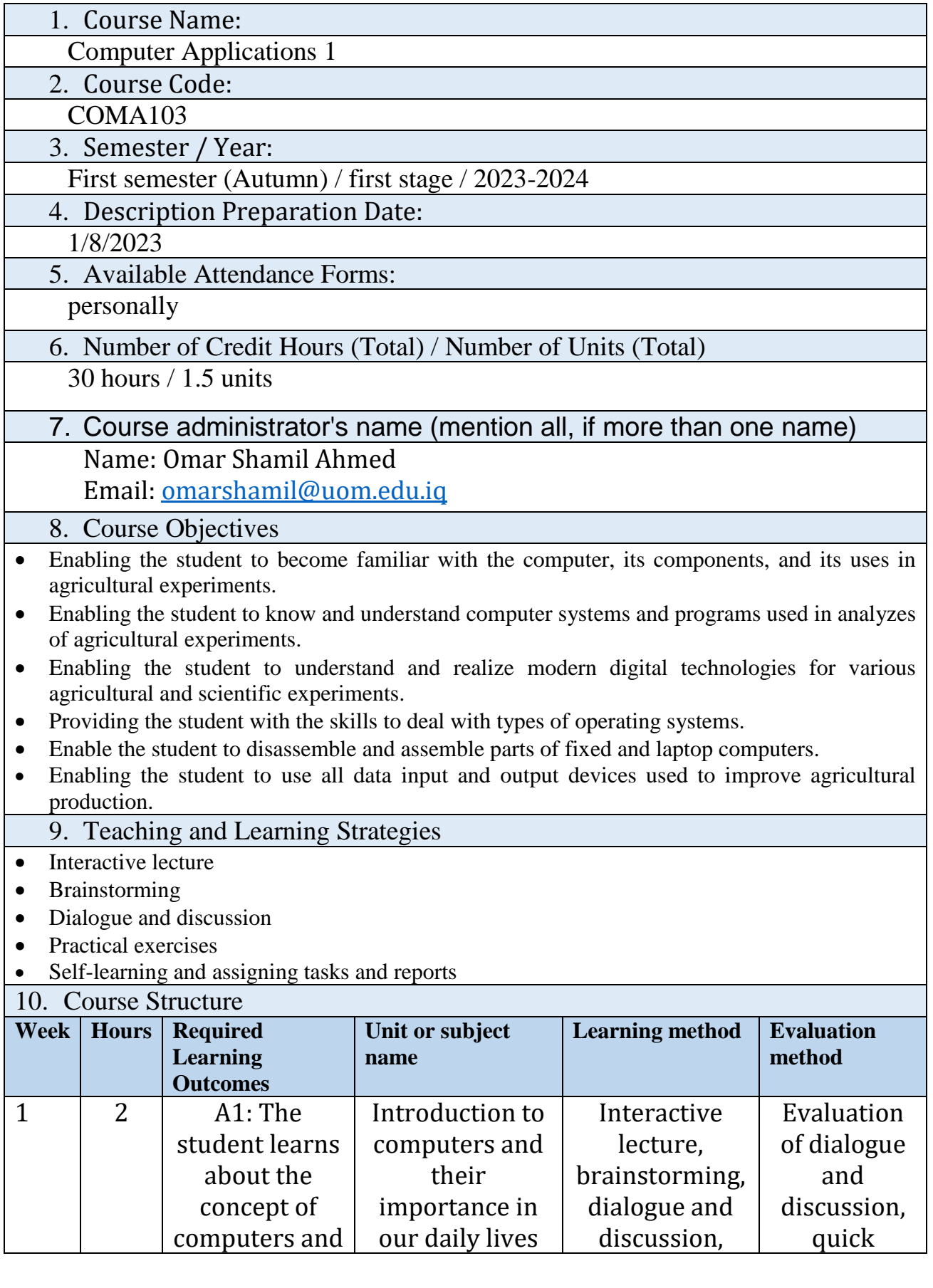

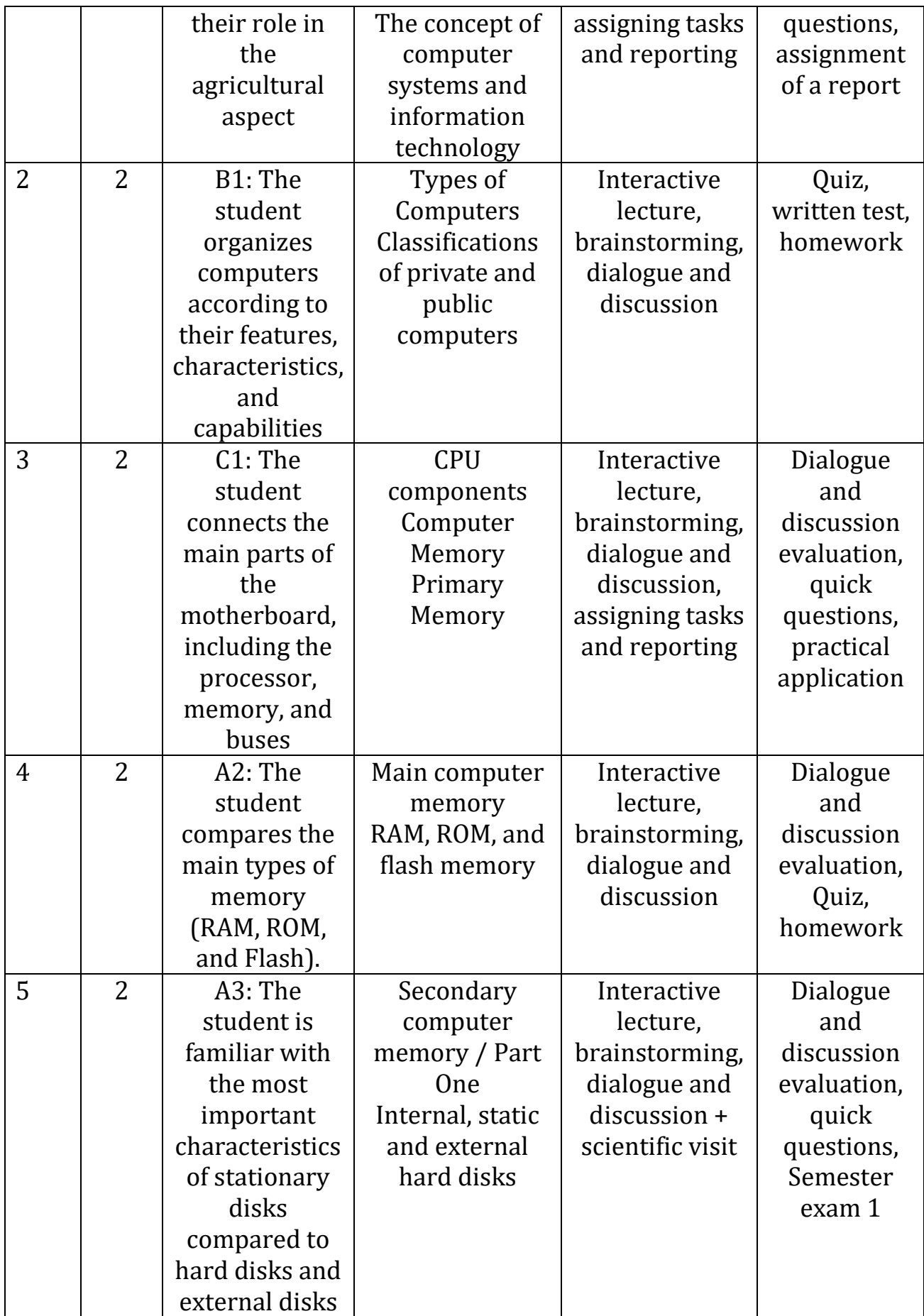

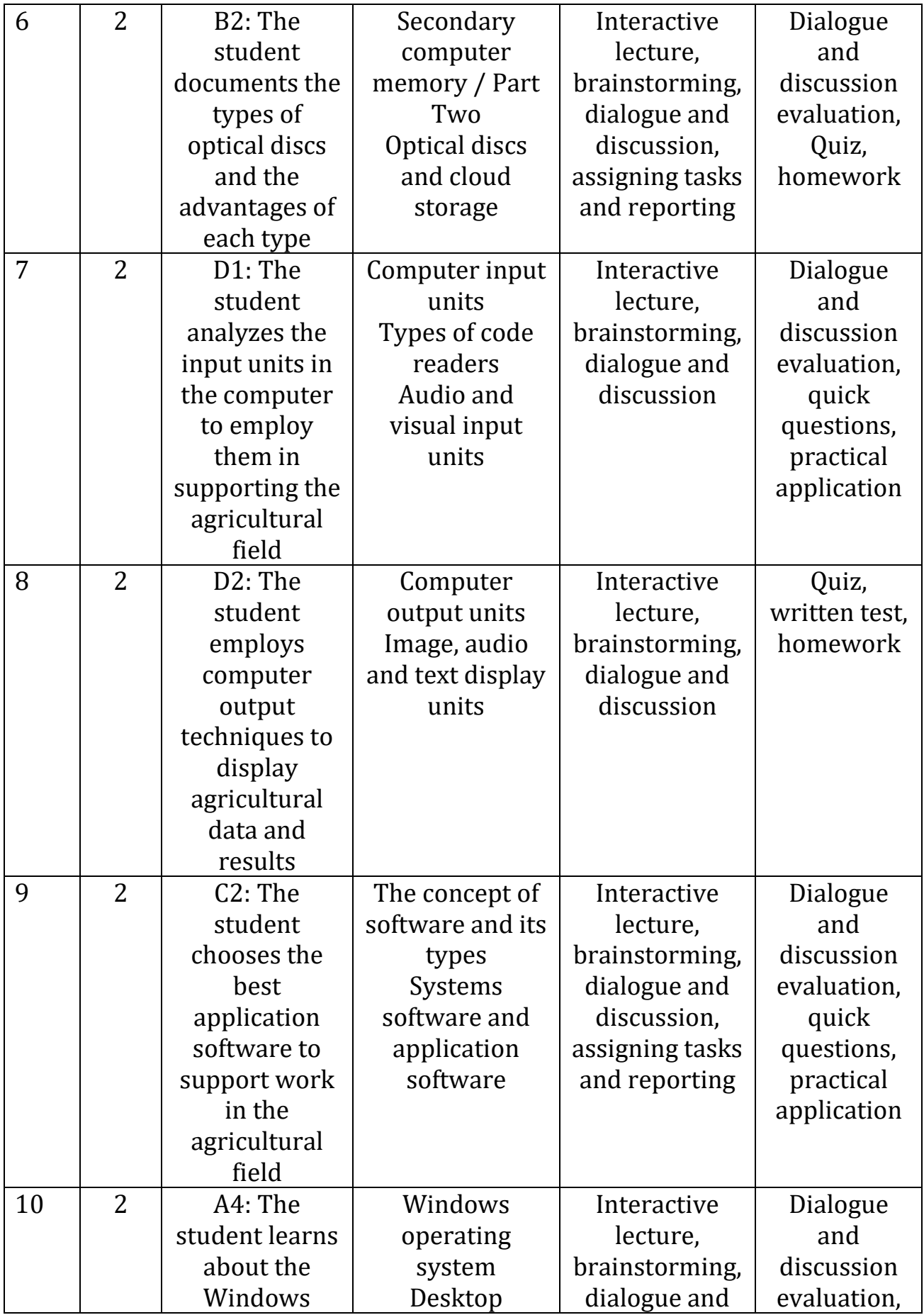

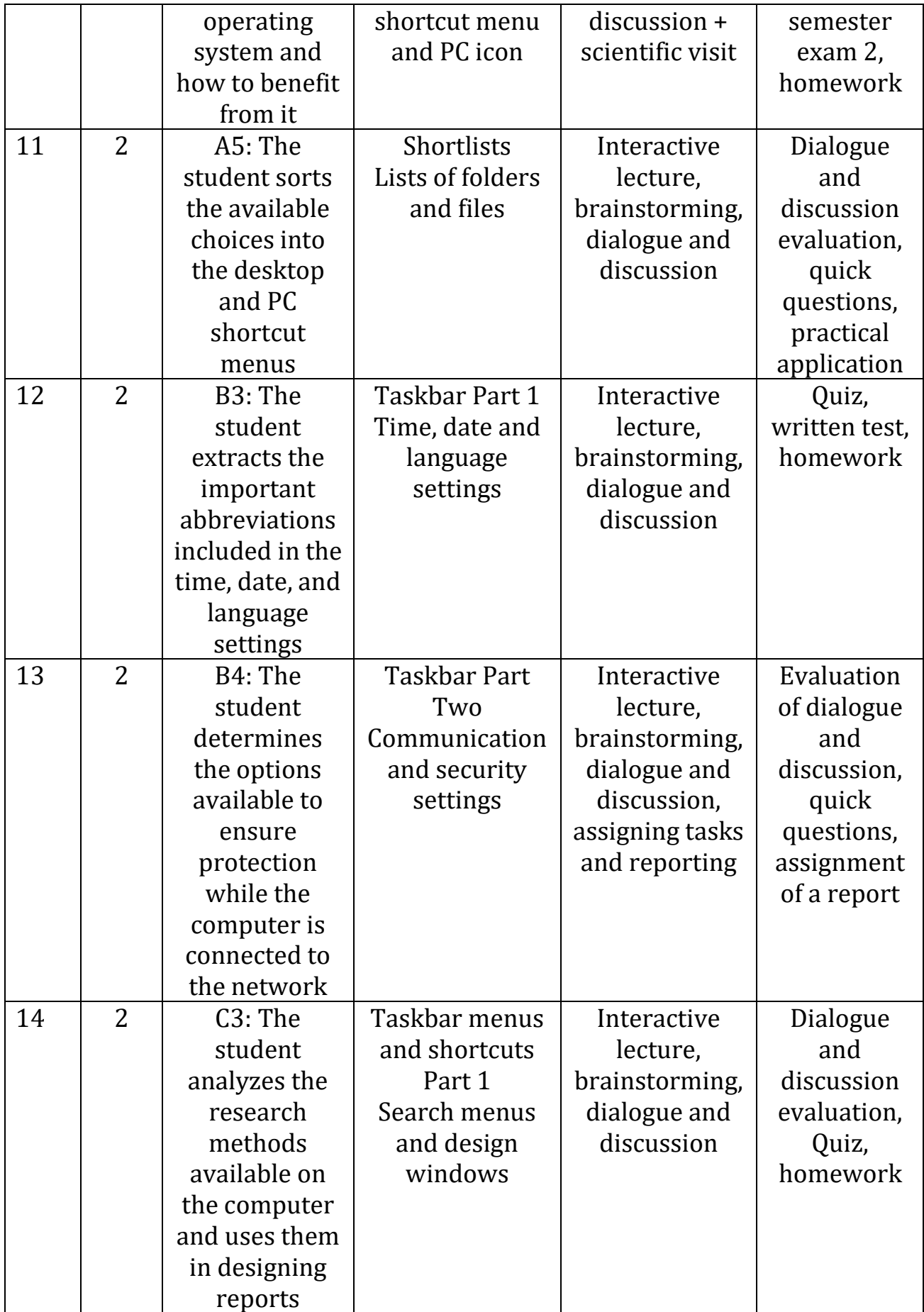

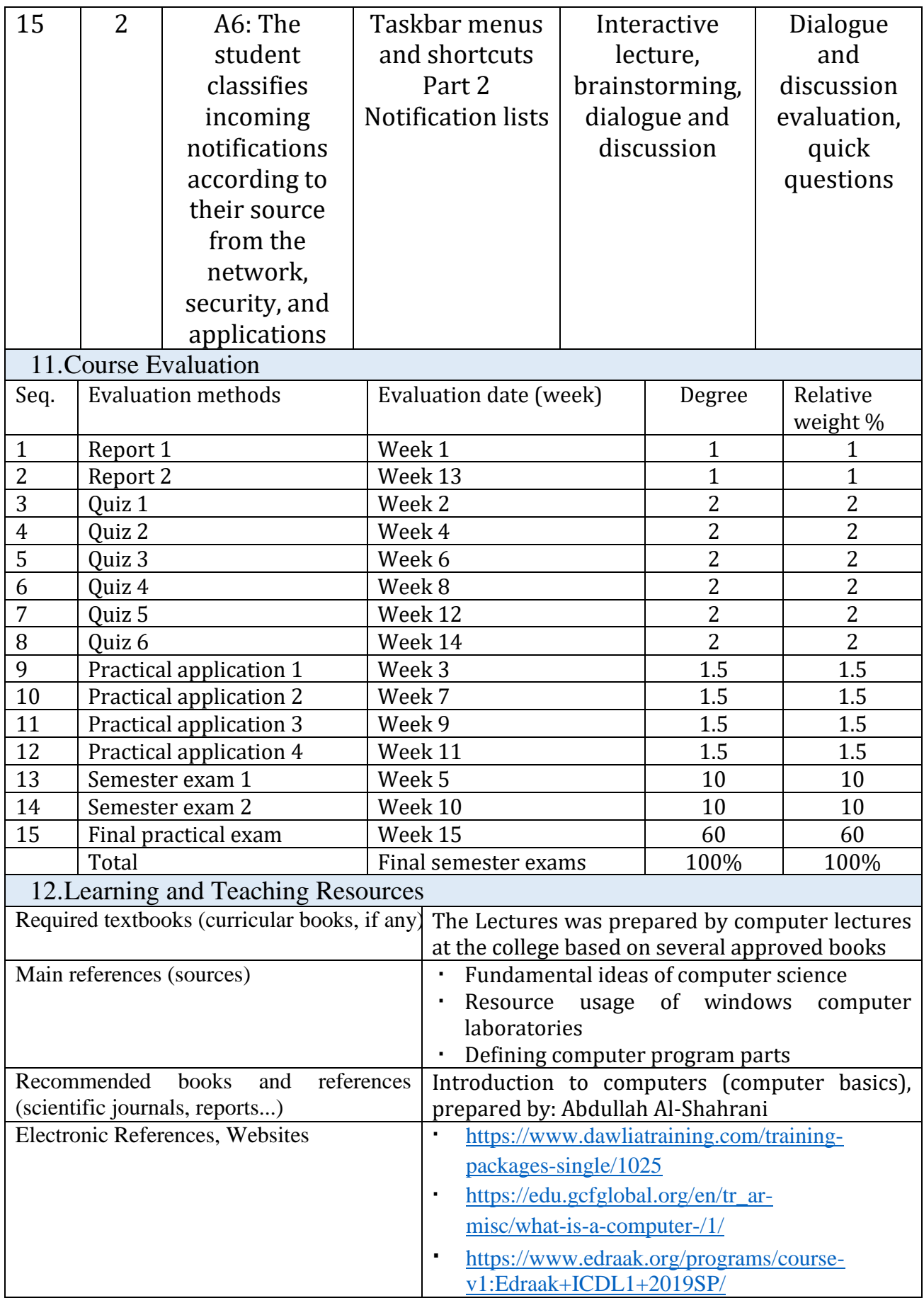

Practical subject teacher: Omar Shamil Ahmed

Chairman of the Scientific Committee: Assist. Prof. Dr. Talal Hameed Saeed

Head of Department: Assist. Prof. Dr. Talal Hameed Saeed